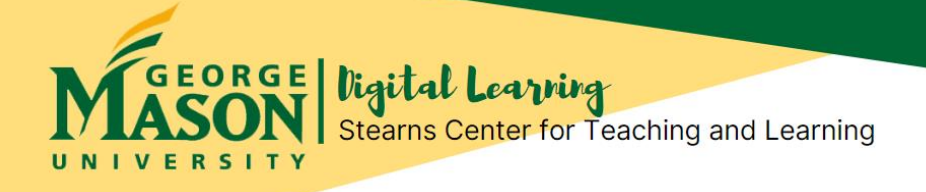

## **Are Students Learning in Your Online Course?**

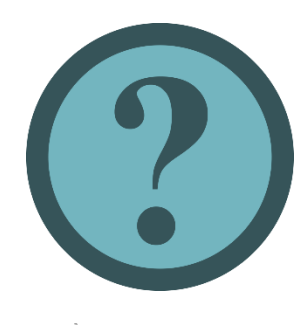

How do you know that students are learning in your asynchronous online or synchronous remote course? **Just look to your students, ask them and they'll let you know!** In this issue of Online Teaching Coaching newsletter, we explore how you can use **[Classroom Assessment Techniques \(CATs\)](https://stearnscenter.gmu.edu/knowledge-center/student-engagement-classroom-managment/classroom-assessment-techniques-cats/)** to get just-in-time feedback from students about their learning. CATs are brief, nongraded or low-stakes activities that may be used for formative assessment & feedback from students about their learning of course concepts, skills & knowledge, and also their reactions to instructional methods & course design. You then can use results and feedback (from CATs) to guide changes or adjustments that may be needed now in your online or remote course.

## **Steps for Planning and Using CATs in Your Online or Remote Course**

Here are steps to plan and use CATs for just-in-time feedback about learning during your course. (Adapted from "**[Classroom Assessment](https://cft.vanderbilt.edu/guides-sub-pages/cats/) Techniques Teaching Guide"** by Vanderbilt University Center for Teaching, Creative Commons Attribution-NonCommercial 4.0 International License).

1. **Decide** what you want to know about your students' learning and their course experience. What feedback are you seeking?

2. **Choose and plan appropriate CAT** that will provide this feedback. What CAT is consistent with your teaching style? How can CAT be implemented easily in your online or remote course?

3. **Communicate.** Make sure that your students understand the purpose of the CAT activity. Let them know that you care about their learning. How will CAT information be used to improve their learning in the course?

4. **Conduct CAT activity**. Post the activity (with specific deadline) for students to complete in the asynchronous online course. If you teach remote synchronous course, plan time for students to complete CAT during real-time class session.

5. **Review CAT results.** What do the results and feedback from CAT tell you about your students' learning?

6. **Make changes in course.** What small changes can you make right now to "fine-tune" the course to better support learning in your course? Small changes may include making instructions and assignments clearer; providing additional resources for learning support (*e.g.,* links to tutorials); clarifying or revisiting important course concepts in the course.

7. **Follow-up with your students.** Tell your students what you learned from CAT and how you will use this information to improve the course. Let them know how their participation in CAT made a difference!

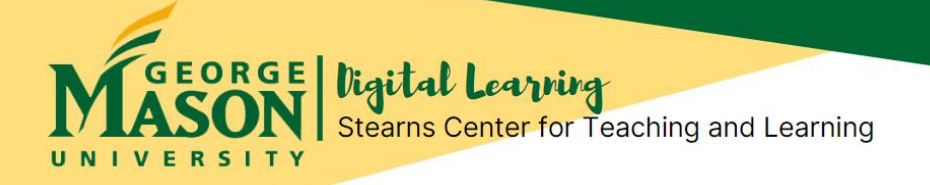

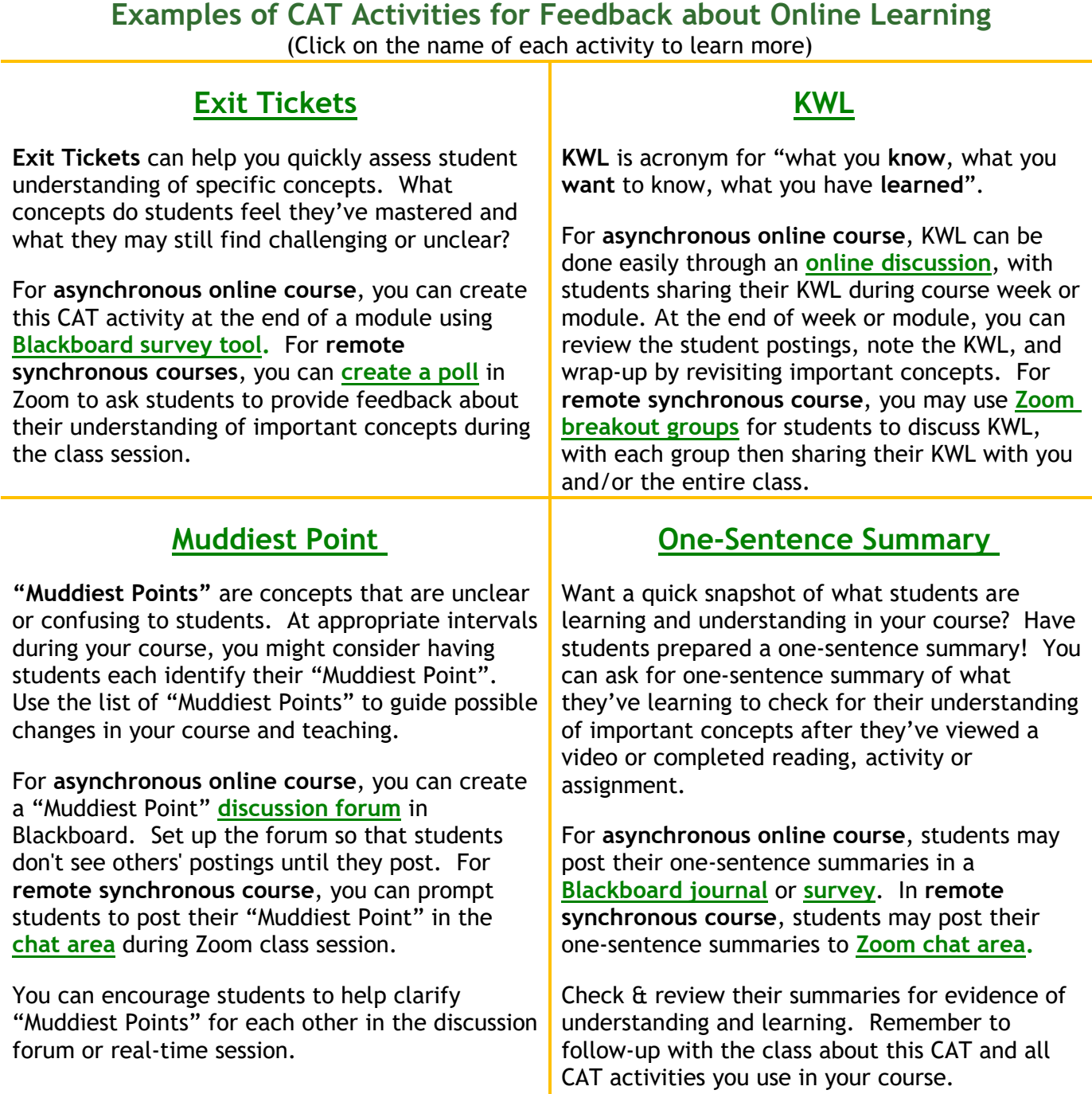

## **Contact Us!**

Office of Digital Learning | Stearns Center for Teaching and Learning Phone: 703-993-6200 | Email: **[stearns@gmu.edu](mailto:stearns@gmu.edu)** Suite 412 Innovation Hall, Fairfax Campus George Mason University